### **Obligatorio 1**

**Ejercicio 1 :**

## **Parte A:**

Para realizar este cálculo simplemente se usan la ecuación de ohm y la definición de potencia aparente total.

Definición de potencia aparente:  $\bar{s} = \sqrt{3} * \bar{U} * \hat{I}$ 

Ley de ohm:  $\frac{\overline{U1}}{\sqrt{3}} - \frac{\overline{U2}}{\sqrt{3}}$  $\frac{U2}{\sqrt{3}} = \bar{Z} * \bar{I}$ 

Aplicado a la línea corta con los parámetros que se dan: el vector  $\overline{U1}$  es $U1e^{\delta}$  ,  $\overline{U2}$   $=$  $U2, \bar{Z} = jx.$ 

Por lo tanto las ecuaciones de potencia aparente y la ley ohm quedan:

$$
\bar{s} = \sqrt{3} * U2 * \hat{I}
$$

$$
U1e^{\delta} - U2 = jx * \bar{I}
$$

Despejando la corriente de la segunda ecuación y sustituyendo en la primera.

$$
\frac{1}{\sqrt{3}}\left(\frac{U1e^{\delta}-U2}{jx}\right) = \overline{I} \rightarrow \frac{1}{\sqrt{3}}\left(\frac{U1e^{j\left(-\delta+\frac{\pi}{2}\right)}-U2e^{j\frac{\pi}{2}}}{x}\right) = \hat{I}
$$
  
Por lo tanto  $\overline{s} = \sqrt{3} * U2 * \hat{I} \rightarrow \overline{s} = U2 * \frac{U1e^{j\left(-\delta+\frac{\pi}{2}\right)}-U2e^{j\frac{\pi}{2}}}{x}$ 

Tomando la parte real como potencia activa trifásica y la parte imaginaria como potencia reactiva.

$$
P = real(\bar{s}) = \frac{U2 * U1 * \cos(-\delta + \frac{\pi}{2})}{x} = \frac{U2 * U1 * \sin(\delta)}{x}
$$

$$
Q = imag(\bar{s}) = \frac{U2 * U1 * sin(-\delta + \frac{\pi}{2}) - U2^{2} * sin(\frac{\pi}{2})}{x} = \frac{U1 * U2 * cos(\delta) - U2^{2}}{x}
$$

Tomando δ pequeño y sacando U2 de factor común en la ecuación de la potencia reactiva:

$$
P = \frac{U2 * U1 * \delta}{x}
$$

$$
Q=\frac{U2*(U1-U2)}{x}
$$

#### **PARTE B:**

De la ecuación de potencia activa se puede sacar como conclusión que la misma depende de forma proporcional con el desfasaje entre los ángulos de las tensiones.

También se puede sacar en conclusión que la potencia máxima se da cuando sin $(\delta)$  = 1 y este máximo es proporcional a cada una de las tensiones (si aumentan ambas es cuadrática la relación), e inversamente proporcional a la impedancia x.

De la ecuación de potencia reactiva se puede sacar como conclusión que la misma depende de la diferencia de módulos de los voltajes entre barras. Por lo tanto, para impedir grandes diferencias entre módulos de tensión entre dos barras vinculadas con una línea de transmisión es importante reducir el flujo de reactiva por la misma.

En la ecuación de potencia reactiva vale también la observación de la dependencia cuadrática de con ambas tensiones a la vez y la dependencia inversa con la impedancia de la línea.

### **PARTE C:**

## **Se anexa el código Matlab comentado de esta parte.**

**A.** La impedancia característica se calcula por definición con la siguiente formula :

 $ZC = \frac{Z}{V}$  $\frac{2}{Y}$ , donde z e y son las impedancias y admitancias por km de la linea.

$$
ZC = 3.8194e + 02 - 5.4950e + 01i
$$

Se verificó la coherencia de este dato con la bibliografía <sup>i</sup>, en donde se indica que ZC para líneas aéreas tiene un módulo aproximado de 400 ohm y ángulo - 15º. Realizando la conversión a coordenadas polares:

 $ZC = 385.87\Omega < -8.1869^{\circ}$ 

**B.** La potencia natural se calcula suponiendo a la línea conectada con la impedancia característica. Por lo tanto:  $P_{nat} = \frac{U2^2}{|Z|}$  $\frac{\partial Z}{\partial z}$ cos(θ) donde θ es el ángulo de la impedancia ZC y tomando también la simplificación de que ambas tensiones son aproximadamente las nominales  $U2\sim U1\sim U_{nom}$ .

$$
P_{nat} = 57.7MW
$$

**C.** La potencia máxima se puede calcular de varias formas con distintas simplificaciones, fue tomado el criterio del curso, a partir de la gráfica de potencia máxima en función del largo de la línea y la simplificación de línea corta:

**a.** La simplificación de línea corta para el cálculo de la potencia máxima se basa en tomar el ángulo delta chico como en la parte A. de este mismo ejercicio. Por lo tanto:

$$
P = \frac{U2 * U1 * \sin(\delta)}{x} \rightarrow P_{max} = \frac{U2 * U1}{x}
$$

Tomando también la simplificación de que ambas tensiones son aproximadamente las nominales  $U2\text{-}U1\text{-}U_{nom}$ se llega a que:

$$
P_{max} = \frac{U_{nom}^2}{x} = 220.3 \text{ MW}
$$

**b.** A partir de la gráfica del curso que vincula la potencia máxima en pu de la potencia natural y en función del largo de la línea.

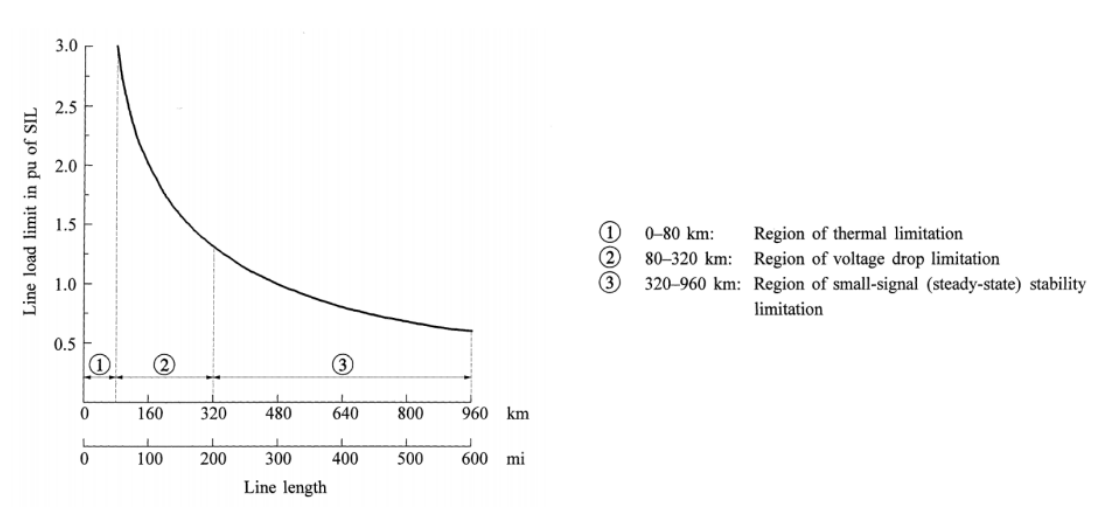

Como para este ejercicio supusimos un largo de 250 km se puede deducir de la gráfica que el límite real de transmisión debe estar alrededor de 1.5pu de Pnat, por lo tanto en el orden de los 85 MW. Sin embargo este límite se debe a la caída de voltaje de la línea de un 5% como dice en el detalle de las diapositivas del curso.

**D.** Se modelo un sistema en Matlab con los datos pedidos en el ejercicio y se obtuvieron las siguientes gráficas, donde el eje y se grafica la tensión en pu de 150 kv y en el eje x la potencia en pu de 100 MW, los colores se leen de la siguiente manera (0.9 azul, 0,95 naranja, 1 amarillo, 1,05 violeta y 1.1 verde):

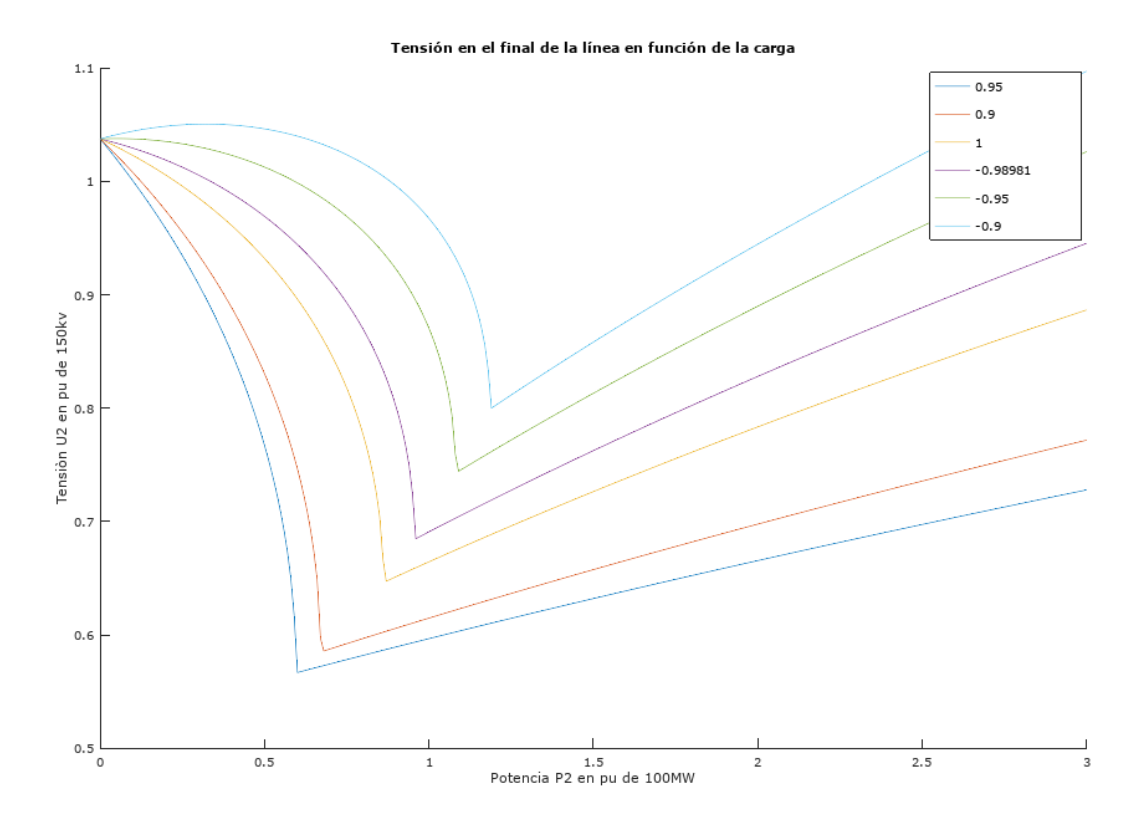

Se puede observar que la tensión decae a medida que la potencia activa y reactiva aumenta para los casos inductivos. En los casos capacitivos se ve un pequeño aumento y luego el mismo comportamiento. Esto se explica porque el efecto de aumentar la tensión por medio de los condensadores es menos significativo frente al efecto de la caída de tensión producido por la corriente que se incrementa al aumentar P2 Y Q2, pasando por el reactor y la resistencia serie de la línea.

## Potencia máxima con el criterio C)a):

También puede verse un quiebre en la solución. Este punto de quiebre en todos los casos se debe a que la ecuación que resuelve el cuadripolo da como resultados módulo de tensiones complejas, por lo tanto sería el punto de máxima potencia teórica para cada caso y un sistema que es imposible de ser concebido en la realidad, a no ser que se altere la tensión de entrada, los parámetros de la línea o la potencia de la carga fijada (como hace el software PSSE).

Según el criterio de la parte C)a):

- Azul factor 0.9 inductivo: P max 60 MW.
- Anaranjado factor 0.95 inductivo: P max 58 MW
- Amarillo factor 1 resistivo: P max 87 MW
- **Violeta factor 0.9898capacitivo: P max 96 MW**
- Verde factor 0.95 capacitivo: P max 109 MW
- Celeste factor 0.9 capacitivo: P max 119 MW

Revisando el caso con el software PSSE en este punto el software hace un cambio en la carga automáticamente haciendo que la misma dependa de la tensión en barras y por lo tanto la hace disminuir a medida que cae la tensión, esto permite llegar a una solución real ya que en algún punto la potencia de la carga comienza a depender de la tensión.

Potencia máxima con el criterio C)b):

Como la línea mide 250km y entra en el rango donde la potencia máxima está determinada por la caída de tensión, se hace zoom en la zona donde el eje "y" es 0.95 que representa una caída del 5% con respecto a la tensión nominal del extremo.

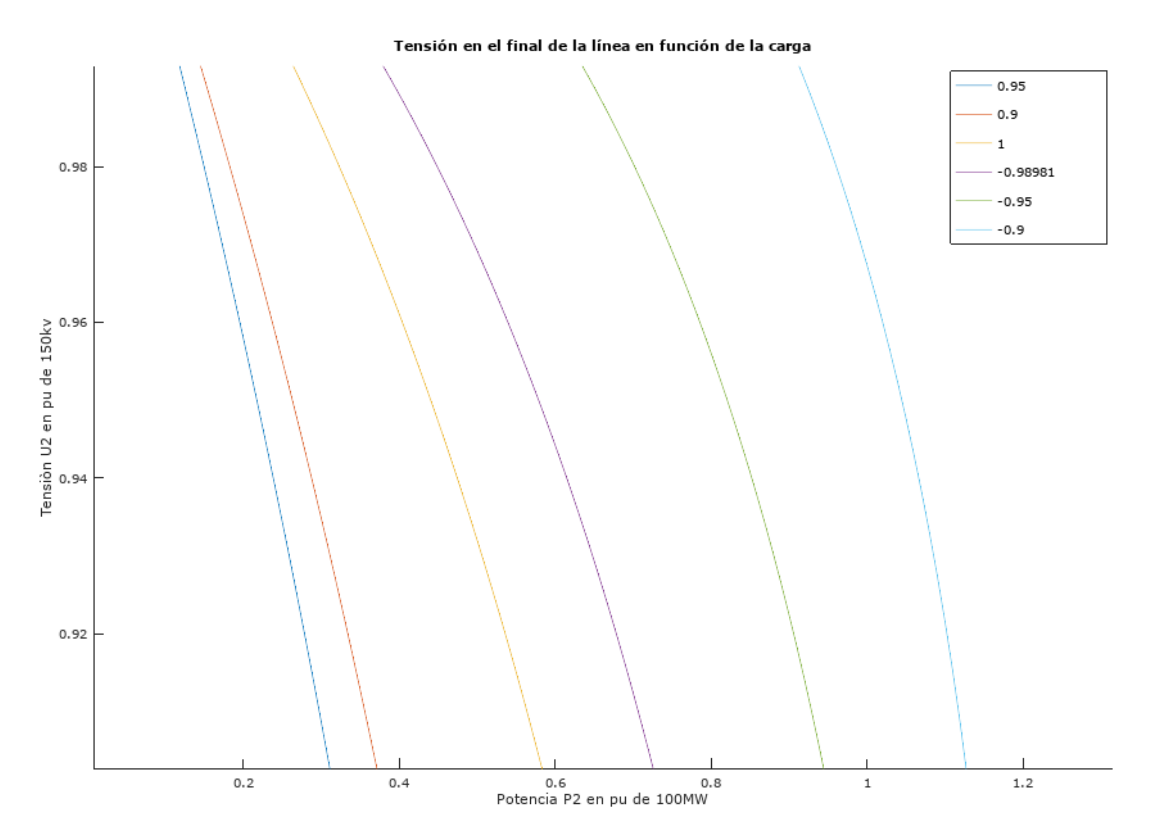

Aquí se puede ver la potencia máxima para los 6 factores, es decir, donde se da una caída del módulo de la tensión de 5%, (criterio del 5% utilizado):

- Azul factor 0.9 inductivo: P max = 22MW.
- Anaranjado factor 0.95 inductivo: P max = 26 MW
- Amarillo factor 1 resistivo: P max = 44 MW
- **Violeta factor 0.9898capacitivo: P max = 57 MW**
- Verde factor 0.95 capacitivo: P max = 82 MW
- Celeste factor 0.9 capacitivo: P max = 104 MW

Se resalta uno de los resultados ya que sirve para verificar que, si se pone una carga con el factor de potencia de la impedancia característica y el valor de la potencia máxima, se llega al mismo valor de la potencia natural. Pero al tener resistencia la línea, ésta presenta una caída de tensión de 5% justo para este caso. Si hubiera sido una línea sin pérdidas debería haber sido tensión nominal para este punto de operación de la línea.

# **E. Para aumentar la capacidad de transmisión se puede:**

- Disminuir la impedancia de la línea colocando capacitores en serie o reactores en paralelo (a tierra).
- Aumentar la tensión de alimentación de un lado o a ambos lados de la línea.
- Disminuir el flujo de reactiva por la línea inducido por agentes externos a la misma aplicando compensación localmente.

#### **Ejercicio 2 :**

#### **Parte A:**

Se modela el circuito como se indica en la figura, donde cada transformador está compuesto por un transformador ideal de relación  $v_{N1}$ :  $v_{N2}$  , siendo  $v_{N1} = \frac{147}{150}$  $\frac{147}{150} = 0.98 \text{ y}$  $v_{N2} = 1$  sus valores en p.u., y una impedancia.

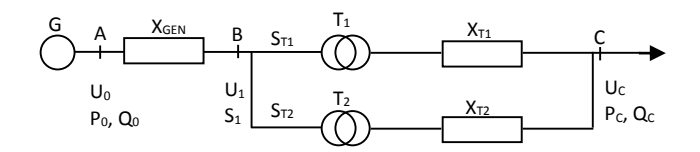

Para calcular los valores en p.u. de las impedancias de cortocircuito de los transformadores se debe hacer un cambio a la potencia base del sistema, ya es diferente a la potencia nominal de los transformadores.

$$
x_{cc} = x_{cc@N} * \frac{S_B}{S_N} * v_{N2}^2 \rightarrow x_{ccT1} = 0.02, x_{ccT2} = 0.027
$$

Debido a que se desprecian los elementos resistivos del circuito:  $P_0=P_1=P_C$ .

Tomando el cuadripolo A-C podemos obtener el valor de Uc, utilizando la formula escalar en p.u.,  $uc = f(p<sub>c</sub>, q<sub>c</sub>, u<sub>0</sub>)$  y resolviendo la ecuación de grado 4:

$$
A_T^2 u_C^4 + \left\{ 2A_T B_T [p_C \cos(\beta - \alpha) + q_C \sin(\beta - \alpha)] - u_0^2 \right\} u_C^2 + B_T^2 (p_C^2 + q_C^2) = 0
$$

Los valores en p.u. son:

$$
p_C = P_C/S_B
$$
  
\n
$$
q_C = Q_C/S_B
$$
  
\n
$$
u_0 = U_0/U_B
$$

Los parámetros del cuadripolo A-C resultantes son:

 $A_T = 0.98000$  $B_T = 0.000000 + 0.015795i$  $C_T = 0$  $D_T = 1.0204$ 

Resolviendo la ecuación resulta  $u_c = 1.0036$ , entonces U<sub>C</sub>=31,6134 kV.

Para hallar  $U_1$  se considera el cuadripolo B-C, cuyos parámetros son:

 $A = 0.98000$ B = 0.000000 + 0.011260i  $C = 0$  $D = 1.0204$ 

Dado que se tienen los 3 datos en el punto C, para hallar  $U_1$  se utiliza la relación compleja en p.u. :

 $u_1 = Au_C + B \frac{s_C}{u_S}$  $\frac{3C}{u_c}$  , de la cual resulta que u<sub>1</sub> = 0.994707 + 0.028049i.

Entonces  $|u_1|= 0.9951$ , por lo tanto la tensión en la barra de 150 kV es  $\underline{U_1=149,265}$  kV.

#### **Parte B:**

La potencia aparente por cada transformador se puede hallar considerando los cuadripolos, entre B y C, formados por cada uno de ellos (transformador ideal con su respectiva impedancia de cortocircuito), y luego utilizando la fórmula compleja en cada caso:

$$
s_{T_i} = A_i \widehat{D}_i s_C + B_i \widehat{C}_i \widehat{s}_C + A_i \widehat{C}_i u_C^2 + \frac{B_i \widehat{D}_i}{u_C^2} s_C^2
$$

Los parámetros de cada cuadripolo son:

A1 = 0.98000 B1 = 0.000000 + 0.019600i  $C1 = 0$  $D1 = 1.0204$  $A2 = 0.98000$ B2 = 0.000000 + 0.026460i  $C2 = 0$  $D2 = 1.0204$ 

Resolviendo la ecuación para cada transformador se obtiene:

 $s_{T1}$  = 1.43617 + 0.62198i, entonces  $P_{T1}$ =14,3617 MW y Q<sub>T1</sub>=6,2198 MVAr

 $s_{T2}$  = 1.06383 + 0.46073i, entonces  $P_{T1}$ =10,6383 MW y Q<sub>T1</sub>=4,6073 MVAr

## **Parte C:**

Los transformadores operan fuera del punto nominal para poder mantener el nivel de tensión  $U_c$  mayor a 31,5 kV. Debido a la caída de tensión de  $U_1$  respecto a  $U_0$ , si se utilizara la relación 150/31,5 kV, la tensión en C valdría 31,346 kV. El cambiador de puntos se utiliza como una manera de controlar la tensión del sistema según la carga.

**Ejercicio 3:**

**Parte A:**

Como la longitud de la línea es 260 km, se utiliza el modelo de línea larga.

Se calculan los parámetros del cuadripolo de dicha línea como

 $A = \cosh\theta = 0.97343$ B = Z senhθ/θ = 0.00000 + 80.95672i  $C = Y$  senh $\theta/\theta = 0.00000000 + 0.00064765i$  $D = A = 0.97343$ 

Donde Z=lwj\*L, Y=cwj\*L,  $\theta = \sqrt{ZY}$ .

Como se conocen P<sub>2</sub> y Q<sub>2</sub> en el extremo de la línea que alimenta la carga,  $Q_2 = P_2 * tg(arcos(0,7))$ , y la tensión al inicio de la línea la cual llamamos  $U_1$ , entonces se puede hallar la tensión  $U_2$  en el extremo de la carga mediante la relación escalar  $U_2$  =  $f(P_2, Q_2, U_1)$ .

Entonces, resolviendo la ecuación de grado 4:

$$
A^{2}U_{2}^{4} + \left\{2AB[P_{2}\cos(\beta - \alpha) + Q_{2}\sin(\beta - \alpha)] - U_{1}^{2}\right\}U_{2}^{2} + B^{2}(P_{2}^{2} + Q_{2}^{2}) = 0
$$

Se obtiene que U<sub>2</sub>=127,97 kV.

#### **Parte B:**

Imponemos la condición de que  $U_2$ =150 Kv y se hallará cual debería ser el consumo de reactiva Q<sup>2</sup> del paralelo de la carga con la reactancia de compensación.

Se utilizará una fórmula escalar tal que  $Q_2 = f(P_2, U_2, U_1)$ , y se resuelve la siguiente ecuación:

$$
\frac{B^2}{U_2^2}Q_2^2 + 2ABsen(\beta - \alpha)Q_2 + A^2U_2^2 + \frac{B^2P_2^2}{U_2^2} + 2ABP_2cos(\beta - \alpha) - U_1^2 = 0
$$

Se obtiene entonces la solución:  $Q_2 = 21,666$  MVAr

Este es el valor de potencia reactiva que se debe consumir en el extremo de la línea, dado que la carga consume 50MVAr entonces la reactancia de compensación debe entregar  $Q_{COMP}$  = 21,666MVAr - 50MVAr = -28,334MVAr

Por lo tanto, el valor del capacitor de compensación  $C_{\text{COMP}}$  a colocar se puede deducir utilizando la siguiente relación:  $Q_{COMP}=U_2^2*\omega C_{COMP}\rightarrow C_{COMP}=3.0651 \mu F$ 

Como era de esperarse, para aumentar la tensión en el extremo de la línea es necesario una compensación capacitiva de modo de que entregue parte de la potencia reactiva que consume la carga.

## **ANEXO 1. PROGRAMA EJERCICIO 1.**

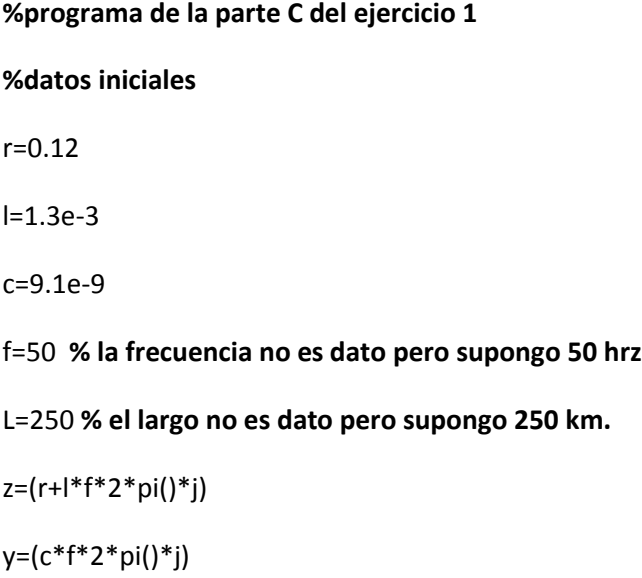

%calculo de la impedancia caracteristica.

ZC=sqrt(z/y)

%establezco voltaje nominal en la barra de conexiòn de ZC

U2=150

**%Calculo la potencia natural suponiendo la tension U2 como la tensión %nominal por definicion**

Pnat=U2^2\*cos(angle(ZC))/abs(ZC)

**% Calculo de la potencia máxima con las siguientes simplicaciones : %linea corta sen(delta)=delta, U1 Y U2 son casi las nominales 150kv** Pmax=U2^2/(l\*2\*pi()\*f\*L)

#### **%Bases**

Ubase=150

Sbase=100

zbase=Ubase^2/Sbase

## **%Calculo del cuadripolo de la linea larga**

tita=sqrt(z\*y)\*L

 $Z=z^*L$ 

Y=y\*L

A=cosh(tita)

B=(Z/tita)\*sinh(tita)

C=(Y/tita)\*sinh(tita)

D=A

```
B=B/zbase
```
C=C\*zbase

 $U1=1$ 

**% Aqui comienza el cálculo de tension en el borne de la linea donde**

**% se encuentra la carga en funcion de la potencia activa y reactiva y del** 

**% cos(fi) correspondiente. Para todos calculos para cada uno de los cos(fi) es el mismo código copiado y pegado**.

**%fi 0.9 inductivo**

fi=0.90

P2=[0:1:300]/Sbase

 $a= abs(A)^2$ 

b=2\*abs(B)\*abs(A)\*[P2\*cos(angle(B)-angle(A))+Q2\*sin(angle(B)-angle(A))]-U1^2

c=(abs(B)^2)\*(P2.^2+Q2.^2)

U2\_1=sqrt((-b+sqrt(b.^2-4\*a\*c))/(2\*a))

U2\_2=sqrt((-b-sqrt(b.^2-4\*a\*c))/(2\*a))

figure

holdon

ylabel('Tensiòn U2 en pu de 150kv');

xlabel('Potencia P2 en pu de 100MW');

title('Tensión en el final de la línea en función de la carga');

plot(P2,U2\_1)

## **%fi 0.95 inductivo**

fi=0.95

```
Q2=P2*tan((acos(fi)))
```
 $a = abs(A)^2$ 

b=2\*abs(B)\*abs(A)\*[P2\*cos(angle(B)-angle(A))+Q2\*sin(angle(B)-angle(A))]-U1^2

c=(abs(B)^2)\*(P2.^2+Q2.^2)

U2\_1=sqrt((-b+sqrt(b.^2-4\*a\*c))/(2\*a))

U2  $2=sqrt((-b-sqrt(b.^2-4*a*c))/(2*a))$ 

```
U2_2=sqrt((-b-sqrt(b.^2-4*a*c))/(2*a))
```

```
U2_1=sqrt((-b+sqrt(b.^2-4*a*c))/(2*a))
```
c=(abs(B)^2)\*(P2.^2+Q2.^2)

```
b=2*abs(B)*abs(A)*[P2*cos(angle(B)-angle(A))+Q2*sin(angle(B)-angle(A))]-U1^2
```
 $a= abs(A)<sup>n</sup>2$ 

Q2=P2\*tan((acos(fi)))

fi=-0.98981

**%fi 0.98981 capacitivo**

plot(P2,U2\_1)

U2\_2=sqrt((-b-sqrt(b.^2-4\*a\*c))/(2\*a))

U2\_1=sqrt((-b+sqrt(b.^2-4\*a\*c))/(2\*a))

 $a= abs(A)^{2}$ b=2\*abs(B)\*abs(A)\*[P2\*cos(angle(B)-angle(A))+Q2\*sin(angle(B)-angle(A))]-U1^2 c=(abs(B)^2)\*(P2.^2+Q2.^2)

Q2=P2\*tan((acos(fi)))

 $fi = 1$ 

**%fi 1 resistivo**

plot(P2,U2\_1)

U2\_1=sqrt((-b+sqrt(b.^2-4\*a\*c))/(2\*a)) U2\_2=sqrt((-b-sqrt(b.^2-4\*a\*c))/(2\*a)) plot(P2,U2\_1) legend('0.95', '0.9', '1', '-0.98981', '-0.95', '-0.9') hold off

c=(abs(B)^2)\*(P2.^2+Q2.^2)

b=2\*abs(B)\*abs(A)\*[P2\*cos(angle(B)-angle(A))+Q2\*sin(angle(B)-angle(A))]-U1^2

 $a = abs(A)^2$ 

Q2=P2\*tan((acos(fi)))

fi=-0.9

**%fi 0.9 capacitivo**

plot(P2,U2\_1)

U2\_2=sqrt((-b-sqrt(b.^2-4\*a\*c))/(2\*a))

U2\_1=sqrt((-b+sqrt(b.^2-4\*a\*c))/(2\*a))

c=(abs(B)^2)\*(P2.^2+Q2.^2)

b=2\*abs(B)\*abs(A)\*[P2\*cos(angle(B)-angle(A))+Q2\*sin(angle(B)-angle(A))]-U1^2

 $a= abs(A)^{2}$ 

Q2=P2\*tan((acos(fi)))

fi=-0.95

**%fi 0.95 capacitivo**

plot(P2,U2\_1)

```
ANEXO II: CÓDIGO PARTE 2
```
Ubase150=150 Ubase315=31.5 Sbase=10 zbase150=Ubase150^2/Sbase U0=150/Ubase150 xgen=10\*j/zbase150 xt1=0.02\*j xt2=0.027\*j PC=25/Sbase QC=10/Sbase Vn1=0.98  $Vn2=1$ A=Vn1/Vn2 D=Vn2/Vn1  $A1 = A$ B1=A\*xt1  $C1=0$ D1=D  $A2 = A$ B2=A\*xt2  $C2=0$ D2=D %CUADRIPOLO DE LOS DOS TRAFOS EN PARALELO A=(A1\*B2+B1\*A2)/(B1+B2)

B=B1\*B2/(B1+B2) C=C1+C2-(A1-A2)\*(D1-D2)/(B1+B2) D=(B1\*D2+D1\*B2)/(B1+B2)

%CUADRIPOLO TOTAL At=A+C\*xgen Bt=B+D\*xgen Ct=C Dt=D

%simplificacion para las formulas a=angle(At)

b=angle(Bt) c=angle(Ct) d=angle(Dt)

%despejo tension en barra de carga  $a1= abs(At)^2$ b1=2\*abs(Bt)\*abs(At)\*[PC\*cos(b-a)+QC\*sin(b-a)]-U0^2

c1=(abs(Bt)^2)\*(PC^2+QC^2)

Uc=sqrt((-b1+sqrt(b1^2-4\*a1\*c1))/(2\*a1))

%despejo potencia reactiva de la red %Q0=abs(At)\*abs(Dt)\*(PC\*sin(a-d)+QC\*cos(a-d))+abs(Bt)\*abs(Ct)\*(PC\*sin(b-c)-QC\*cos(b-

c))+abs(At)\*abs(Ct)\*Uc^2\*sin(a-c)+abs(Bt)\*abs(Dt)\*(PC^2+QC^2)\*sin(b-d)/Uc^2

SC=PC+j\*QC

%despejo tension en barra de 150kv

U1=A\*Uc+B\*conj(SC)/Uc U1abs=abs(U1)

```
S1=A*conj(D)*SC+B*conj(C)*conj(SC)+A*conj(C)*Uc^2+B*conj(D)*abs(SC)^2/Uc^2
```

```
U0=abs(U1)+xgen*conj(S1)/abs(U1)
```

```
Strafo1=conj(D1)*abs(U1)^2/conj(B1)-abs(U1)*abs(Uc)*exp(j*angle(U1))/conj(B1)
```

```
Strafo2=conj(D2)*abs(U1)^2/conj(B2)-abs(U1)*abs(Uc)*exp(j*angle(U1))/conj(B2)
```
Stot= Strafo1+Strafo2

```
I=1e-3c=8e-9
f=50
L=260
w=2*pi()*f
z=(l*w*j)
y=(c*w*y)tita=sqrt(z*y)*L
Z=z*L
Y=y*L
A=cosh(tita)
B=(Z/tita)*sinh(tita)
C=(Y/tita)*sinh(tita)
D=A
P=50
Q=P*tan(acos(0.7))
U1=160
a= abs(A)<sub>2</sub>b=2*abs(B)*abs(A)*[P*cos(angle(B)-angle(A))+Q*sin(angle(B)-angle(A))]-U1^2
c=(abs(B)^2)*(P^2+Q^2)
U2=sqrt((-b+sqrt(b^2-4*a*c))/(2*a))
U2_2=sqrt((-b-sqrt(b^2-4*a*c))/(2*a))
U2=150
a = abs(B)^2/abs(U2)^2b=2*abs(A)*abs(B)*sin(angle(B)-angle(A))
c=abs(A)^2*abs(U2)^2+abs(B)^2*abs(P)^2/abs(U2)^2+2*abs(A)*abs(B)*abs(P)*cos(angle(B)-
angle(A))-abs(U1)^2
Q2=(-b+sqrt(b^2-4*a*c))/(2*a)
Q2_2=(-b-sqrt(b^2-4*a*c))/(2*a)
```
**ANEXO III: CÓDIGO PARTE 3**

C=Q2/(abs(U2)^2\*w)

i Stevenson: Análisis de Sistemas de Potencia

**.**